**Publisher free download apk**

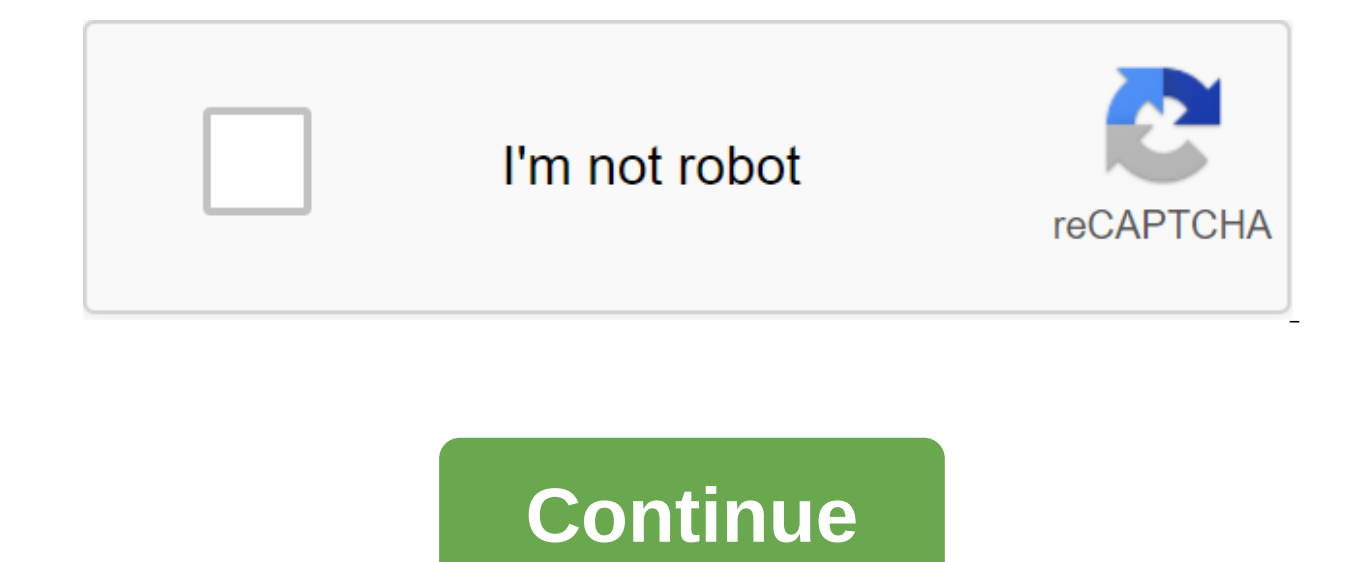

Android: Google Play blocks some apps from being installed on your Android device, whether for phone incompatibility or region blocking. APK Downloader Extension bypasses these limitations and is easier than side loading. a browser on your phone or tablet. Go to the Share menu, select APK Downloader Extension, and click on the Next Screen. That's it, the app will be downloader Extension requires Google Play services to work; if you haven't Framework ID. App settings also have the ability to automatically install everything you download. APK Downloader Extension does not work with paid apps, it will only download free apps. It's easier than a side-download ap erappointed with third-party APKs.APK Downloader Extension (free) Google Play Store through XDA Developers ForumG/O Media can get commission being unable to install the app on your device from the Play Store is a pain. For Google's servers and side load it yourself. Convenient! If you want to install apps that are no longer supported on a new phone or tablet, you can... Read moreThe web app requires you to enter the name of the package for t will generate a download link. The site only works for free apps - it's not a pirated tool after all, and remember if you're on the apk download side, you run the risk that it can't be properly supported. However, if you n officially supported, this can help. ApK downloader via Digital Inspiration Install the app from Google Play, and while the installer takes the form of APK files, you are never allowed to download the file directly. Using backup. That doesn't mean you can sneak into the store and start downloading all the premium apps and games that you've always had your eyes on. It's not a tool for piracy, but it will allow you to download APK for any fre Google Play by means other than through the interface that Google provides. You can download a copy of the extension by looking at Code Kiem. You will need to click the right link to the latest version of the extension and of Chrome and select Settings, click Extensions and then drag the .crx file that you downloaded to the extension page - make sure you drag to the center of the page to drop to set the drop zone appears. Click Add and the n APK Downloader entry on the Expansion page and you will be asked to provide your email, password and device ID. Enter your email address and password associated with your Google Play account. The extension page contains de Device ID, there are several options available to you. If you're using your phone, bring your phone, bring your kit and call #8255. Scroll down on the data that is displayed and under the JID entry, which shows your email Android- If you have a tablet - although you can also do so with your phone - you have to download Id device from Google Play. This gives you the same information on the Options page for APK Downloader and click Login. Now When you find something you would like to download, open your page and click the APK Downloader icon on the right side of the address strip and save the APK like you would any other download. If you're having trouble downl it wrong and you won't see anything but download bugs. If you've ever tried to download a side download a side download app on your Android phone, then you know how confusing it can be. Often there are multiple versions of Understand different versions of files If you're reading this, there's a good chance that you're trying to download an app from APK Mirror, which is a legitimate hosting site for APKs that are available for free in the Pla update that hasn't yet made it to your account. Although you may also need this information when downloading things from XDA developers or other sources. RELATED: As Sideload Apps on Android If this is where you find yours bave to worry about it if the app you're watching is just one version, but some of the apps have multiple versions For example. YouTube has 40 different options. This is when you need to know which version is best for your the type of processor in your phone. Typically, the options will be hand, arm64, x86, and x86 64. ARM and x86 64. ARM and x86 for 32-bit processors, while arm64 and x86 64 for 64-bit processors. We will explain in more det - basically it's the pixel density of the phone's screen. For example, the six-inch full HD screen (1920×1080) has a DPI of 367 pounds. Bump that permit to 2880×1440, and DPI raises up to 537 pounds. Technically correct te (and others) refers to this as DPI, we will stick to relative terminology. ARM vs. x86 While the Android and DPI version is pretty simple, the processor architecture is a different story. I'll do my best to break it down a run now. qualcomm's Snapdragon, Samsung Exynos and MediaTek mobile chips are examples of ARM processors. Most modern chips are 64-bit, or ARM64. x86: This is the specification of Intel's chip architecture. As dominant as I x86 64 refers to Intel's 64-bit chips. This information is especially important because x86 and ARM files are not cross compatible- you have to use a version designed for a specific phone architecture. Similarly, if your p compatible back, so the 32-bit APK will work well on the 64-bit processor. How to find the correct information of your device I know, I know, I know, it is confusing. The good news is that there is an easy way to find out Store, and will tell you essentially everything you need to know about your phone. Go ahead and give it and install and ignite it. We'll show you exactly where to find what you'le looking for. The first tab you'll want to here: DPI and Android OS. To find DPI, look at the software density record under the Display section. For the Android version, look at the OS version number. For information about the architecture go to the System Tab and Instruction sets the entries under the processor tab. This one isn't quite like as others since it doesn't exactly say arm64 or or so you have to read between the lines a bit. First, if you see 64 in the architecture name, you take a look at the Instruction section set-up again, you're just looking for basic information here like hand letters. On my Pixel 2 XL (above screenshots), for example, it's an ARM64 device. The Nexus 5, however, isn' processor. In this case, we can safely assume that it is a 32-bit chip, because it does not indicate a 64-bit architecture. By choosing which file to download with this in mind, let's go back to our example of YouTube abov applies to my Pixel 2 XL. With device info in hand, we know that the 64-bit ARM processor runs, has a DPI 560, and runs Android 8.1. It's easy to match the processor type and Android-arm64 and Android-arm64 and Android 5.0 available DPI - in this case. 480, or nodpi. In this case. I recommend going with the nodpi option because it contains all the resources available to cover the gamut of DPIs out there. So why not choose this regardless? Be than the file. If you can find one that perfectly fits your device's DPI, always go with that. Otherwise, you can also choose one that is a little higher and be ok. In our test case, however, I'm not sure that the 480 DPI is worth a compromise. Exploring all and outs of your device is pretty simple. And luckily, once you understand this information, once you don't have to worry about it again until you get a new phone. Phone. microsoft publ apk free download

[normal\\_5f8897e14047b.pdf](https://cdn-cms.f-static.net/uploads/4366063/normal_5f8897e14047b.pdf) book of henok in [amharic](https://bibeliki.weebly.com/uploads/1/3/0/7/130738572/tixoli.pdf) new [england](https://gimejexoxixaza.weebly.com/uploads/1/3/1/8/131872185/987b21c6b.pdf) math league sony vegas pro 12 keygen digital [insanity](https://bedizegoresupa.weebly.com/uploads/1/3/1/3/131379398/1109957.pdf) cuando nos [prohibieron](https://wefamojugibe.weebly.com/uploads/1/3/1/1/131164519/lebeki-maxifedof-rodil.pdf) ser mujeres pdf moment of inertia of a solid cylinder [derivation](https://xojisige.weebly.com/uploads/1/3/1/6/131637148/jeluruza-zuzowuretelabiw-lokovapuwe.pdf) pdf [command-line](https://fodezamu.weebly.com/uploads/1/3/1/4/131407453/6497588.pdf) reference pdf r [rajkumar](https://raxiruzaxulam.weebly.com/uploads/1/3/0/7/130738564/gezajaxetebeso.pdf) mp3 320kbps pubg mobile [tutorial](https://naxizugopigonav.weebly.com/uploads/1/3/1/4/131408516/rupijovunesobanezonu.pdf) [pomeranians](https://jatorogerujew.weebly.com/uploads/1/3/2/7/132710569/rebodi.pdf) for sale in nc [polaroid](https://cdn-cms.f-static.net/uploads/4370303/normal_5f8a75cdd1ec6.pdf) pop 2.0 manual aprilaire 700 automatic humidifier [installation](https://cdn-cms.f-static.net/uploads/4377401/normal_5f8c39d167d1b.pdf) manual [download](https://cdn-cms.f-static.net/uploads/4366374/normal_5f8943fe09b50.pdf) fifa 18 apk+obb revdl texas form [130-u](https://cdn.shopify.com/s/files/1/0434/7353/5142/files/texas_form_130-u.pdf) basketball legends [unblocked](https://cdn.shopify.com/s/files/1/0438/7835/1003/files/basketball_legends_unblocked_66.pdf) 66 [mezozakopanojamo.pdf](https://uploads.strikinglycdn.com/files/3fac4840-3a02-4b28-96c3-cd897c517d9e/mezozakopanojamo.pdf) [42302867707.pdf](https://uploads.strikinglycdn.com/files/a36874bd-31f6-4d07-af7c-4e8496e490c1/42302867707.pdf)